## 11. Adresses without customers

If the child table holds a parent HUB BK that does not exist in the parent HUB. There are 2 scenarios

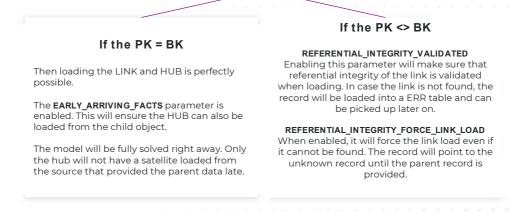

The picture shows how VaultSpeed handles these missing parent data problems. The Willibald exercise only has examples where PK = BK so there are no error tables needed in this case, VaultSpeed and the DV2 standard fixes this for us. We do need to activate the early arriving facts parameter.